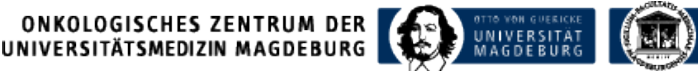

**DKGIII** Zertifiziertes **Onkologisches Zentrum** KREBSGESELLSCHAFT

## **Anmeldung zur Tumorboardvorstellung – OZ UMMD**

Anmeldung vom: Anmeldende Institution/Klinik/Praxis: Anmelder / Kontaktperson – Name: Anmelder / Kontaktperson – Tel./Email: Gewünschtes Tumorboard: Aktuelle Patienteneinverständnis liegt vor: ution/Klinik/Praxis: Bitte auswählen oder eintragen!<br>tperson – Name:<br>tperson – Tel./Email: Bitte auswählen!<br>pinverständnis liegt vor: Ditte auswählen!<br>Bitte auswählen oder eintragen!

Fallbezeichnung: Bitte auswählen oder eintragen! Name: Geburtsdatum: Vorname: ECOG / KI:

Diagnose (Datum): ICD 10: TNM ggf. andere Klassifikation: Histologie (mit Journalnummer und Datum):

Anamnese und weitere relevante Diagnosen:

Bisherige Diagnostik:

Bisherige Therapie und Verlauf:

Aktuelle Fragestellung:

Weitere Unterlagen:

**Wird von OZ UMMD ausgefüllt!** Fall angemeldet für: am: Folgt Bearbeitet durch / Kontaktperson: Folgt

Leiter des Zentrums Hr. Prof. Dr. med. Dimitrios Mougiakakos

Stellvertretender Leiter Hr. Prof. Dr. med. Dr. h.c. Roland S. Croner

Universitätsklinikum Magdeburg A.ö.R. Leipziger Str. 44, Haus 39 39120 Magdeburg

Telefon: +49 391 67-24464 Telefax: +49 391 67-290355

E-Mail: uccmd-info@med.ovgu.de www.onkozentrum-magdeburg.ovgu.de

## Zentrumskoordinator

Hr. Dr. med. Martin Mikuško Telefon: +49 391 67-24454 Telefax: +49 391 67-290356 martin.mikusko@med.ovgu.de

## Zentrumssekretariat

Fr. Caroline Seybecke Telefon: +49 391 67-24464 Telefax: +49 391 67-290355 caroline.seybecke@med.ovgu.de

## Leitung Onkologische Fachpflege

Fr. Diana Lang Telefon: +49 391 67-24463 Telefax: +49 391 67-24461 diana.lang@med.ovgu.de